$\overline{\phantom{a}}$ 

## Web Services

## Design and Realization of an Enterprise E-Business Application and Services Integration Based on Web Services

YANG Zhi-he, LI Ye-rong

 $\ddot{\phantom{a}}$ 

 $($ , 530004) ( School of Computer and Electronics Information, Guangxi University, Nanning, Guangxi, 530004 China)

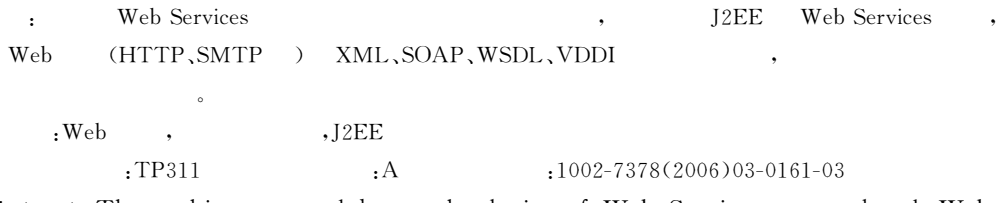

Abstract: The architecture and key technologies of Web Services are analyzed. Web Services technology based on J2EE and the standard Web agreement (HTTP SMTP,etc) and a series of standards (XML, SOAP, WSDL, UDDI, etc) are used to design and realize an enterprise ecommerce application integration.

Key words: Web services, EAI, J2EE

,

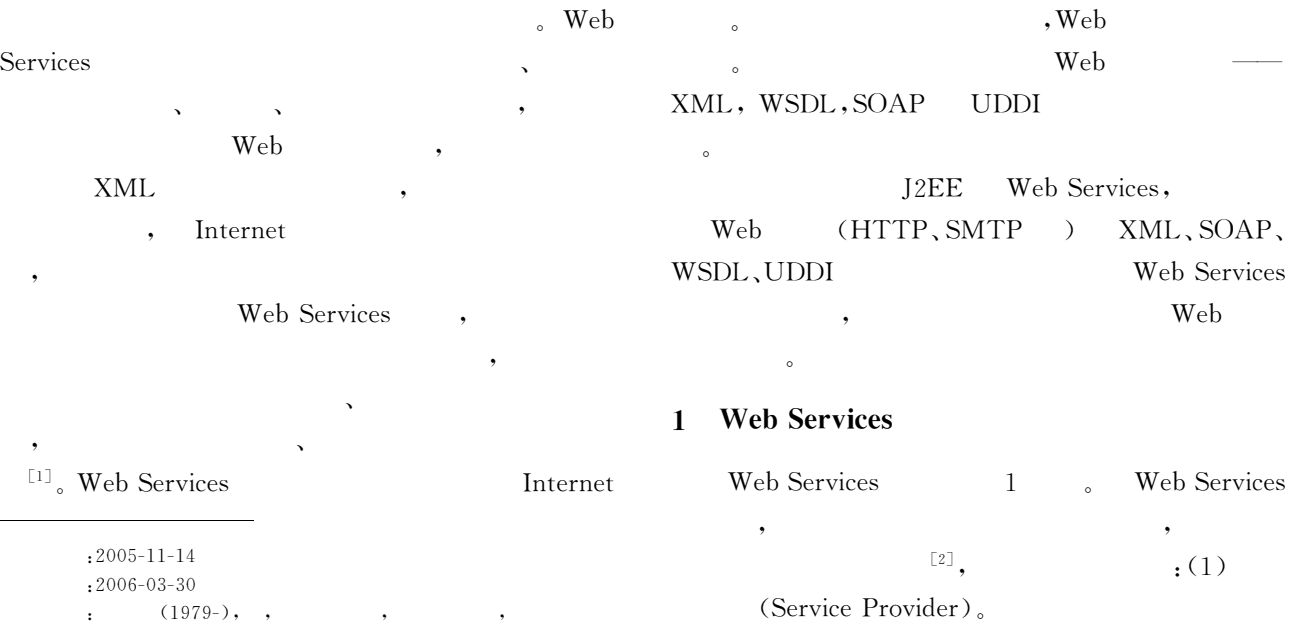

 $\overline{a}$ 

 $\mathcal{L}$ 

WSDL

 $(2)$ 

162

 $( 2)$  (Service Requester)<sub>o</sub>

 $\overline{\phantom{a}}$ 

 $\overline{\phantom{a}}$ 

 $,$ 

 $_{\circ}$  (3)

 $\epsilon$ (Service Broker).

> (Repository).  $\bullet$

 $\overline{a}$ 

 $\ddotsc$ ;  $\mathfrak{z}$ 的绑定信息o $\mathcal{L}_{\circ}$  and  $\mathcal{L}_{\circ}$  ( 1)  $\mathcal{L}_{\circ}$ 

器上o $\,^{\circ}$  (2)  $\,^{\circ}$ 

 $\overline{\phantom{a}}$ ,

 $\mathcal{L}$  $(3)$  (Binding)<sub>o</sub>  $\overline{R}$ 

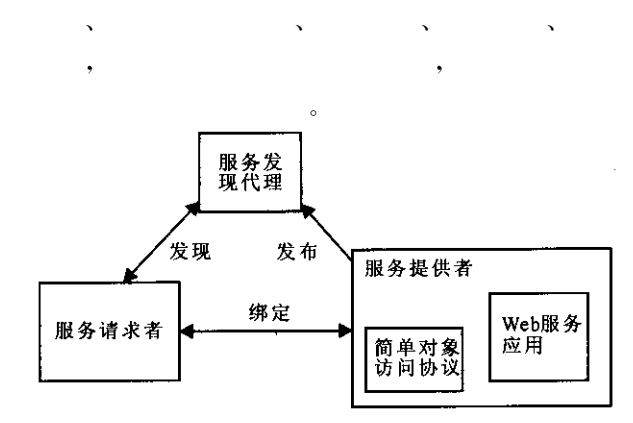

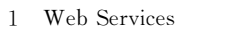

## 22 Web Services

2. 1 J2EE $\mathbf{E}$  [3] J2EE $\mathbb E$  , and the set of  $\mathbb R$ J2EE  $J2EE$ XML $RPC(JAX–RPC)$  Java API  $\angle$  Web Services  $JAX -$ RPC $XML$  (RPC),  $\mathcal{L}_{\mathcal{A}}$  $API<sub>°</sub>$ 到 目 前 为 止, $, JAX - RPC$ SOAP 1.1  $HTTP 1.1$  $JAX-RPC$  Web Services. Web Services Java Enterprise Java Bean (EJB)  $_5$  JAX-RPCC API SOAP Java  $EJB$  WSDL  $JAX-RPC$  $(runtime)$ Web Services. Web Service 实现的控制o,  $EJB$ ,  $EJB$  $\mathbf{B}$ 

Web Services. New York Neb Services $\mathbf S$  $2.2$  $\overline{\phantom{a}}$ J2EE Web Services J2EEJ2EE Web Services, 在开发 EJBWeb Services **of the contract of the contract of the contract of the contract of the contract of the contract of the contract**  $\cdot$  Win2000 Server Jbuilder7, WSDK3 (Web Services Kit for  $Java, Version 3)$  WebLogic7. 0. 1.  $(1)$  J2EE  $\mathbb E$ ,  $\mathbb R$ EJB  $\mathbf B$  $(2)$ WebLogic, EJB 署并测试无误o(3) Jbuiler7 SOAP  $\mathbf P$ WebAPPAxis, ToolKit Apache Axis,WebLogic (Runtime) Configuration).  $(4)$ Axis  $\Delta x$ is (Root Directory ) index. html  $Web$  Run" $\rightarrow$ "Use Web Service Server" WebLogic  $Axis$ (5) Jbuilder7 "Tools" $\rightarrow$  "Web Service Explorer" Axis Server, SmartCard, URL http://harry:7001/ $Axis/$ servlet/AxisServlet.  $(6)$  $(6)$  "Display Services", EJBModuleSessionBean $n \left( \right.$ SessionBean, $\overline{a}$  $\sim$ **E**JB CMP, CMP  $\mathbf P$ ,  $\mathbf P$ 纯的数据读取和修改工作, $,$ 

## 用性~ $\qquad \qquad$  WSDL URL http://harry:7001/Axis/services/ EJBModuleSessionBean? wsdl. IE $\mathbf{E}$  如果能正确生成一个 XML,  $EJB$  $\overline{\mathcal{L}}$  $(7)$ WSDL  $EJB$ Web Services  $2.3$  Web **Web Services**

, where  $\frac{1}{2}$ 

2. 3. 1 Web Services Web  $\mathbf b$ 

 $\mathcal{L}$ 

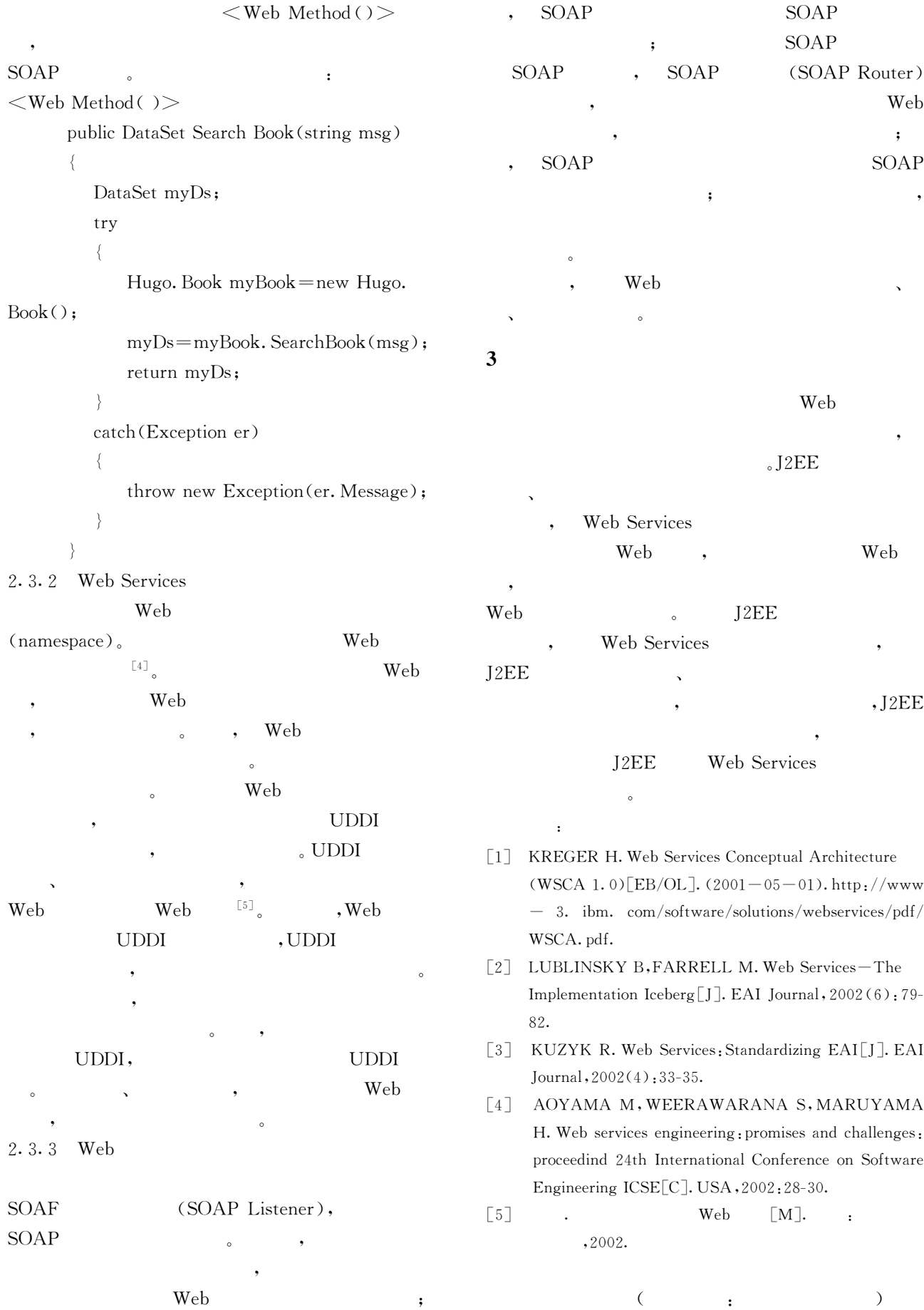

 $\mathbf b$  ;